# **5 Modelagem do Canal**

Neste capítulo serão apresentados dois tipos de análise das medidas. A primeira corresponde à análise das medidas intensidade de campo e da perda média de propagação. A segunda visa fornecer uma análise estatística das medidas dos perfis de retardo do canal de banda larga.

# **5.1. Análise da Perda Média de Propagação no Percurso**

O desvanecimento em larga escala determina o valor médio da amplitude do sinal recebido numa determinada área. Verifica-se que a perda média no percurso cresce com a distância segundo uma lei de potência, cujo expoente vai depender do ambiente e das condições de visibilidade ou obstrução.

Como foi descrito no capitulo 4, as medidas da intensidade de campo foram realizadas na cidade de São Paulo, com a antena transmissora localizada no bairro Sumaré. Para a transmissão, foi gerado um sinal de teste no padrão ISDB-T, utilizando o canal 24 UHF da TV Cultura (com freqüência central de 533 MHz). As medidas do campo foram obtidas em locais previamente definidos. Tais pontos estão localizados em diagonais tracejadas iniciando no transmissor como mostra a figura 4.2

Numa análise inicial dos dados foi caracterizada a dependência do sinal medido em relação à distância. O valor do medido corresponde ao nível de sinal recebido em dBµv/m, que foi utilizado para determinar a atenuação no percurso para cada ponto. A dependência exponencial da perda no percurso é expressa por

$$
PL(d) \propto \left(\frac{d}{d\rho}\right)^n \tag{5.1}
$$

onde n quantifica quão rapidamente a perda no percurso cresce com a distância. O parâmetro *do* define uma distância de referência e *d* é a distância entre o transmissor e o receptor. A perda média no percurso em dB é expressa pela perda desde o transmissor até uma distância de referência *d<sup>o</sup>* mais uma perda adicional [23],[24].

$$
PL(d) = PL(do) + 10 * n * log 10\left(\frac{d}{do}\right)
$$
 (5.2)

Na nossa análise utilizaremos a seguinte expressão, incorporando o termo em  $log(d_0)$  à constante:

$$
PL(d) = PL + 10 * n * log 10(d)
$$
\n(5.3)

Nesta equação podemos observar que o valor da perda no percurso a uma distância d é defina em função de um valor de atenuação constante *PL* mais um termo que depende do descaimento do nível do sinal em relação à distância. As figuras (5.1) e (5.2) apresentam a comparação entre os dados empíricos e os dados ajustados em linha de visada e sem linha de visada respectivamente. É também apresentada uma reta que representa o valor da perda no espaço livre para comparação.

Para o primeiro gráfico, correspondente aos pontos em linha de visada, a equação que melhor ajustou os dados é a seguinte:

$$
PL(d) = 114 + 10 * 2,85 * \log 10(d)
$$
 (5.4)

Para os valores de perda no percurso sem linha de visada, obtivemos os seguintes valores através do ajuste:

$$
PL(d) = 120 + 10 * 4,1 * log 10(d)
$$
\n(5.5)

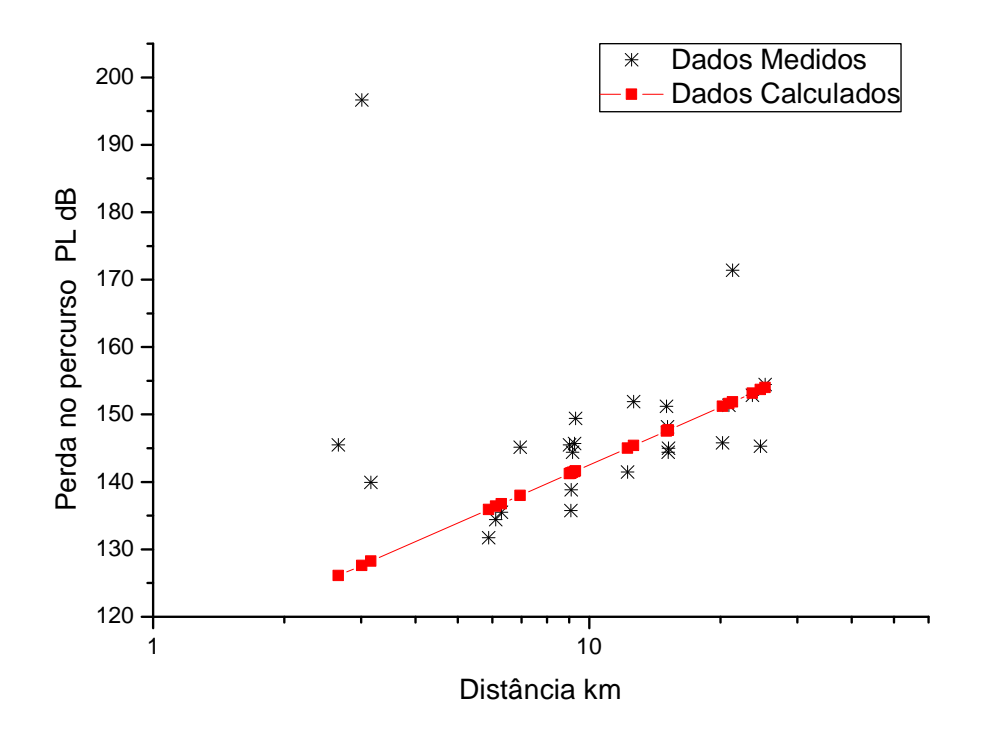

Figura 5.1 Gráfico da perda no percurso em relação ao ajuste com linha de visada

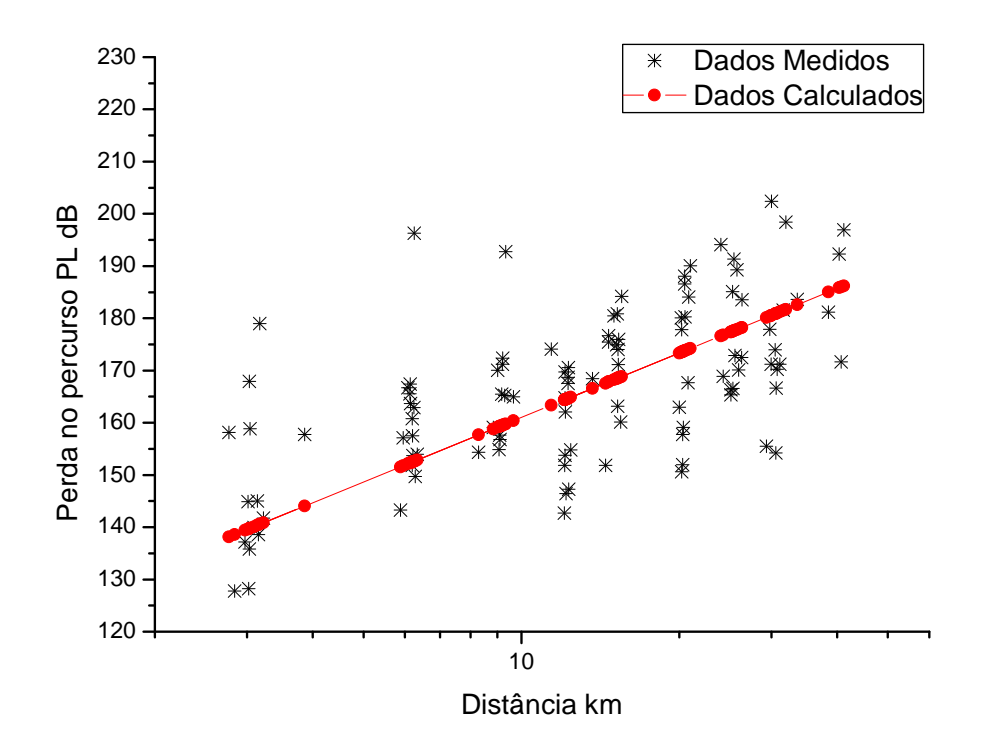

Figura 5.2 Gráfico da perda no percurso em relação ao ajuste sem linha de visada

Como pode ser observado, e era de se esperar, a maior inclinação da curva do ajuste foi a dos dados de atenuação sem linha de visada. Obteve um valor de aproximadamente igual a 4 para o expoente da distância. O tipo de ambiente onde as medidas foram realizadas é caracterizado por edificações de altura grande e mediana, justificando o valor elevado. Para os dados de perda em linha de visada, o expoente com a distancia é aproximadamente igual a 2,8.

A segunda análise realizada com estes dados foi à comparação com as previsões do método apresentado na Recomendação da ITU-R P.1546-3, que permite obter o valor do campo pontual para diferentes valores de freqüência, distância, percentagem de tempo entre outros.

### **5.1.1. Software da Recomendação ITU-R P.1546-3**

Para permitir esta comparação foi desenvolvido um programa em MatLab 7.0 para permitir o cálculo do valor de campo pela Recomendação ITU-R P.1546- 3.

O programa desenvolvido encontra-se no Apêndice C. A interface mostra uma janela principal, ilustrada na figura 5.3, Esta interface permite entrar com os parâmetros da requeridos pela Recomendação, que são à distância, freqüência, altura do transmissor, altura do receptor, altura efetiva (no caso de se possuir o perfil do enlace, o valor deve ser zero "0"), a ERP, o ganho da antena receptora, a percentagem de tempo que o valor é excedido, o tipo de ambiente (rural, urbano, suburbano, denso urbano), o nome do arquivo do perfil (duas colunas) no formato txt, e o path onde o arquivo se encontra.

Além destes parâmetros básicos para o cálculo do campo, a Recomendação permite obter correções do valor de campo obtido através parâmetros adicionais, quando disponíveis. Existe a opção de incluir a correção associada ao ângulo de visibilidade e uma correção de acordo como o tipo de ambiente.

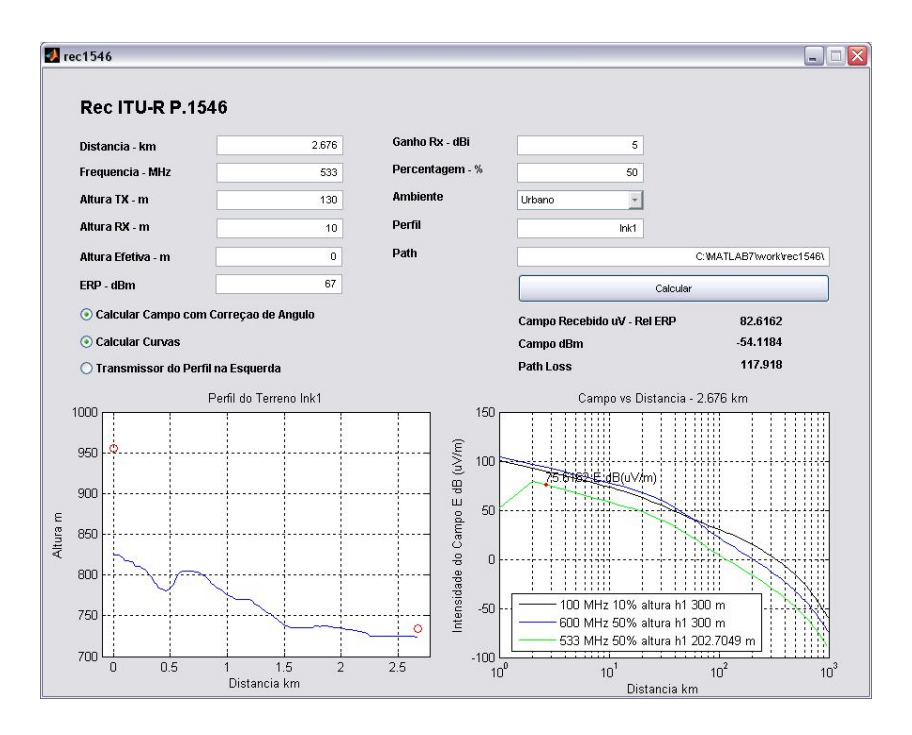

Figura 5.3 Interface da ferramenta desenvolvida para cálculo do campo segundo a Rec. ITU-R P.1546-3

Na segunda interface é possível selecionar os pontos de localização do transmissor e o receptor, como mostra a figura 5.4.

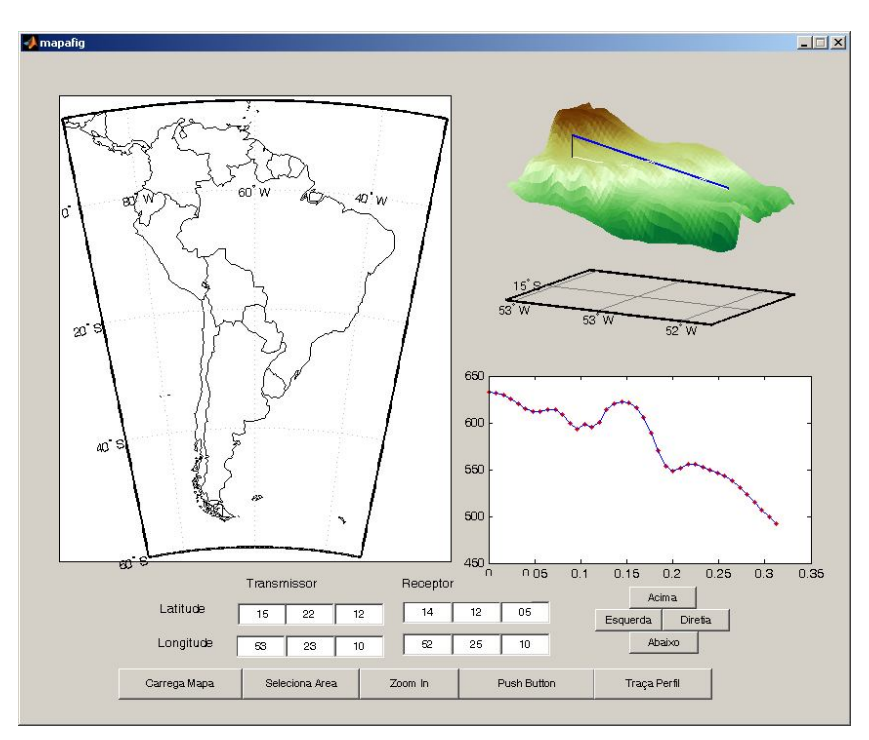

Figura 5.4 Interface da ferramenta para cálculo do campo segundo a Rec. ITU-R P.1546-3 – escolha dos pontos Tx e Rx

#### **5.1.2. Resultados Obtidos**

Como foi apresentado no capítulo anterior, os pontos de medida foram localizados nas radiais que partem do transmissor. Para a escolha dos pontos também foi considerado o tipo do ambiente, incluindo regiões urbanas e urbanas densas. As medidas foram classificadas como em linha de visada ou em condição de obstrução, para o posterior análise. Os valores medidos foram o campo recebido em dBµv/m e perda básica em dBm.

O programa desenvolvido sobre a Recomendação 1546-3 foi utilizado para obter o valor do campo em cada um dos pontos. Como entradas do programa se têm a freqüência em 593 MHz, a altura do transmissor (104,2 m), a altura do receptor (10 m), a percentagem de tempo na qual o valor de campo é excedido (50%), o perfil do enlace (contido num arquivo .txt), o tipo de ambiente e as correções de ângulo de visada.

 $\acute{E}$  valido destacar que o valor de campo é dado em dB $\mu$ v/m para uma potência de transmissão de 1kW. Para comparar os valores de potência recebida  $(dBm)$  medidos, com os valores de campo  $(dB\mu v/m)$  calculados com a recomendação, foi necessário aplicar a equação (5.6) aos valores óbitos medidos.

$$
E[dB(\mu\nu/m)] = 90 + 10\log 10 \left(\frac{4\pi\eta_0}{\lambda^2}\right) + P_R(dBm) - G_R(dB)
$$
 (5.6)

Os resultados obtidos são apresentados nas figuras 5.5, 5.6 e 5.7, que apresentam comparações entre os valores medidos (em preto) e previstos pela recomendação (em vermelho), para os pontos em linha de visada, sem visada e todos os pontos respectivamente. Como pode ser observado, na situação de visibilidade há razoável concordância entre os valores medidos e previstos, embora estes apresentem um maior espalhamento. No caso sem visibilidade, verifica-se que os valores previstos tendem a superestimar a intensidade de campo medida.

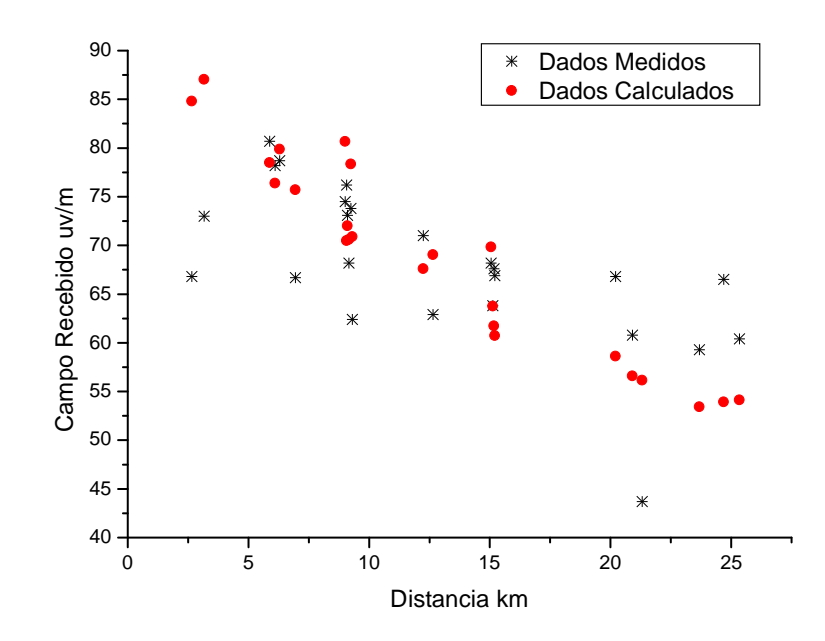

Figura 5.5 Comparação dos valores de campo medidos e calculados com a ITU-R P.1546-3 em pontos com visibilidade (LOS)

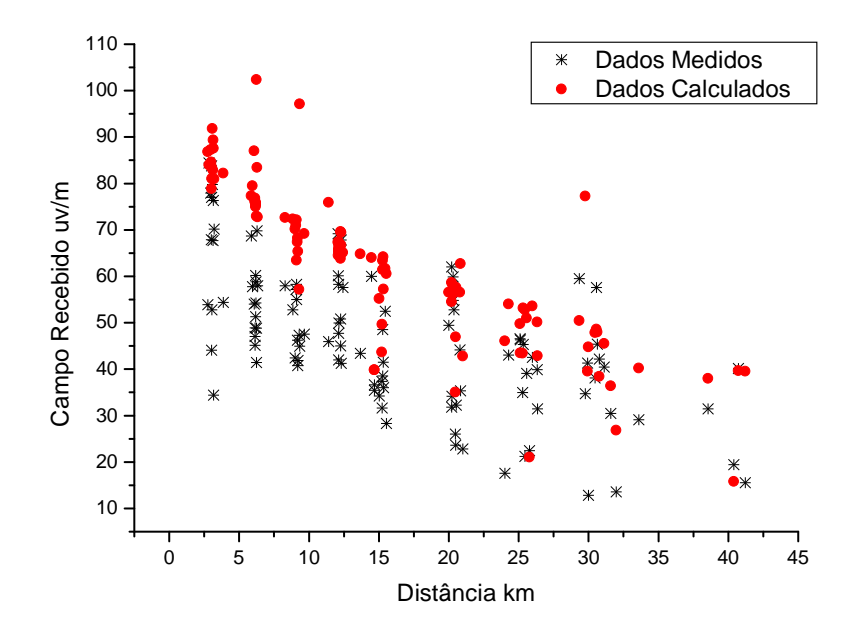

Figura 5.6 Comparação dos valores de campo medidos e calculados com a ITU-R P.15146 em pontos obstruídos (NLOS)

### **5.2. Espalhamento de retardos do canal**

O desvanecimento em pequena escala determina a variação da potência instantânea em relação à média e é causado por reflexões e espalhamento em objetos localizados ao redor do percurso entre o transmissor e o receptor e pelo movimento de ambos, que geram multipercursos. O multipercurso afeta o sinal recebido causando dispersão temporal e originando a Interferência Inter-simbólica (ISI) no domínio do tempo e desvanecimento seletivo no domínio da freqüência. Os parâmetros utilizados para caracterizar a dispersão são o perfil de espalhamento de retardos e o seu valor RMS (*root mean square delay spread*).

### **5.2.1. Estatísticas do Perfil de Retardo em Ambiente Externo**

Para o desenvolvimento desta análise foram utilizadas as medidas realizadas na segunda campanha, na cidade de São Paulo. Como foi dito no capítulo 4, os locais de medidas foram escolhidos em áreas que caracterizassem regiões urbana e densa urbana. No total foram utilizados 19 pontos, sendo que em cada local um mínimo de 3 medidas foi realizado. Após aplicar a metodologia de préprocessamento de dados descrita no capítulo 5 para filtrar as componentes validas, foram geradas as estatísticas do retardo médio e o seu valor RMS.

A seguir as figuras 5.8 a 5.11 apresentam perfis obtidos antes de depois da aplicação da filtragem das componentes, para vários tipos de ambiente e distâncias, com os seus respectivos valores de retardo médio e valor RMS.

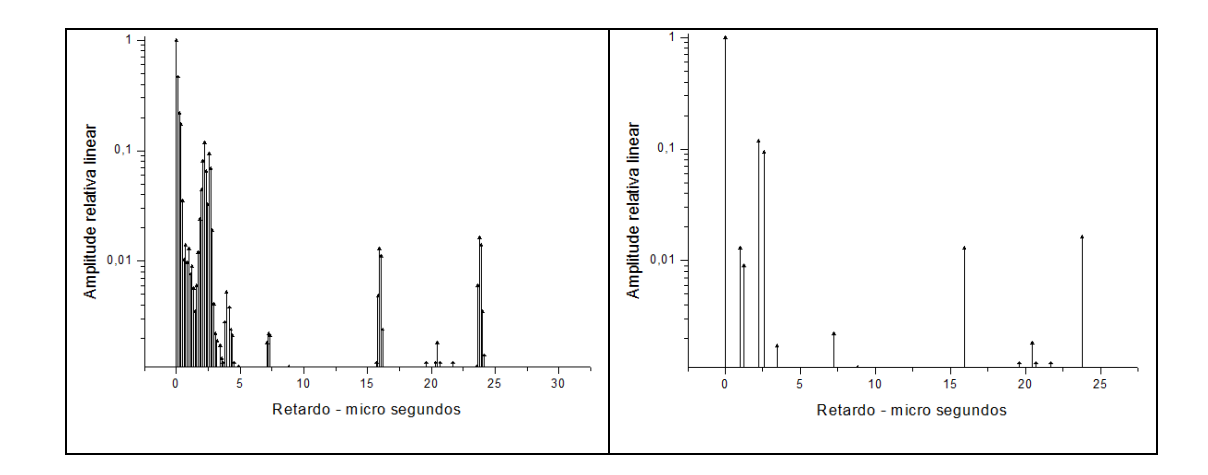

Figura 5.8 Perfil de Retardo de ambiente urbano em linha de visada (Tx – Rx 2km)

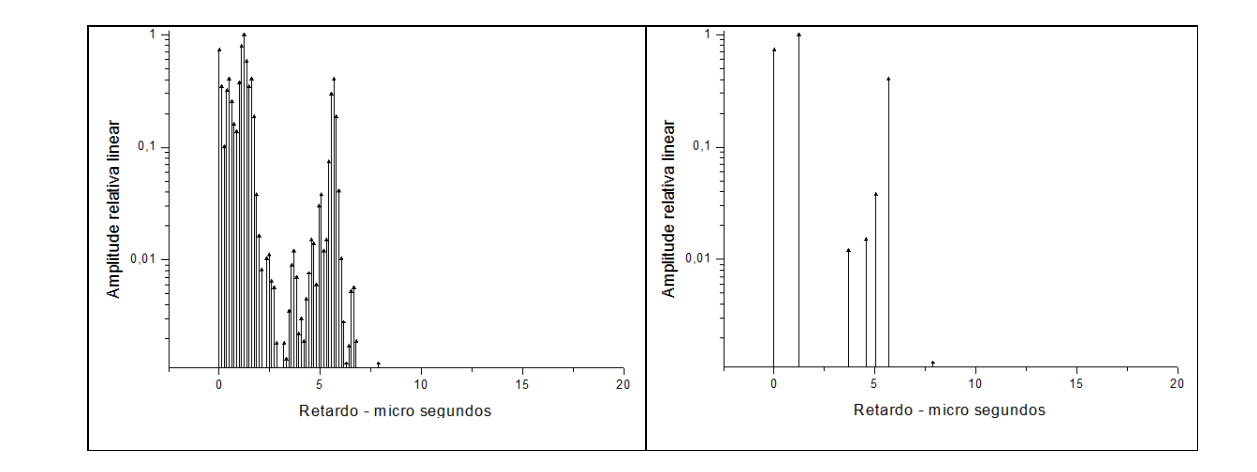

Figura 5.9 Perfil de Retardo de ambiente urbano em linha de visada (Tx – Rx 2km)

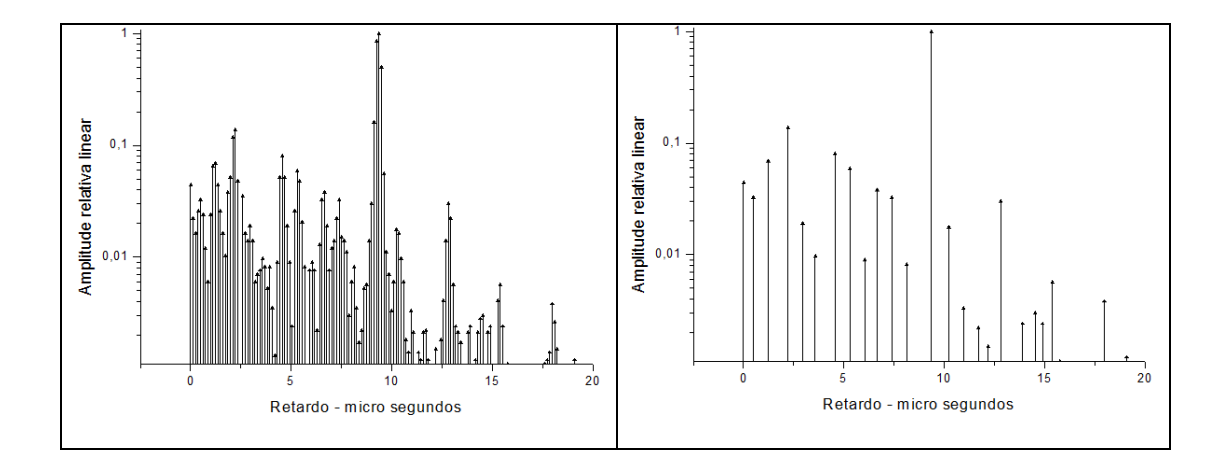

Figura 5.10 Perfil de Retardo de ambiente denso urbano sem linha de visada (Tx – Rx 5km)

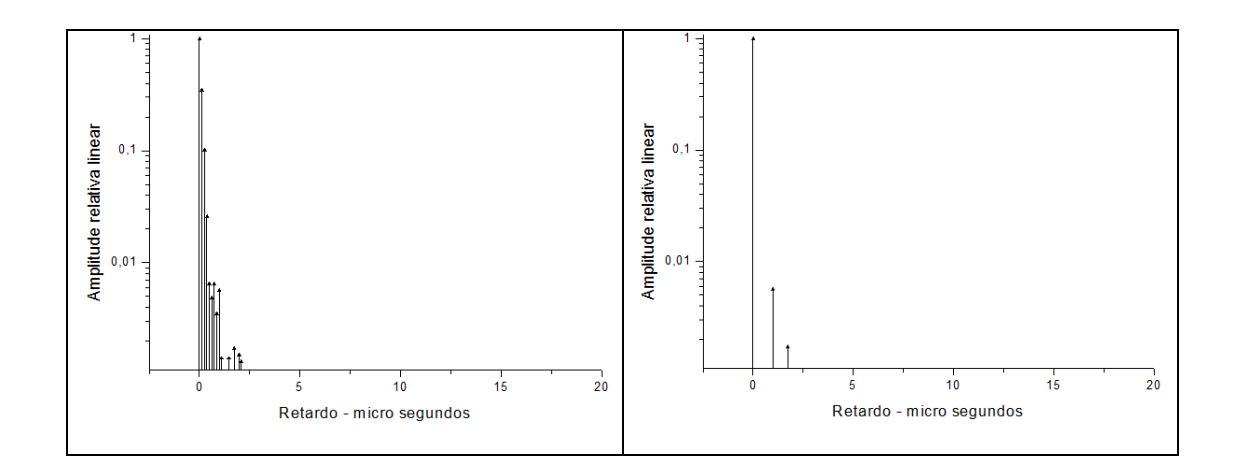

Figura 5.11 Perfil de Retardo de ambiente urbano com linha de visada (Tx – Rx 5km)

|                     | Ambiente     | Visibilidade | Retardo Médio (µs) | RMS $(\mu s)$ |
|---------------------|--------------|--------------|--------------------|---------------|
|                     |              |              |                    |               |
| Figura 5.7 Ponto1   | Urbano       | Sim          | 1,01               | 3,46          |
|                     |              |              |                    |               |
| Figura 5.8 Ponto 10 | Urbano       | Sim          | 1,73               | 2,05          |
|                     |              |              |                    |               |
| Figura 5.9 Ponto31  | Denso Urbano | Não          | 8.68               | 7,27          |
|                     |              |              |                    |               |
| Figura 5.10 Ponto41 | Urbano       | Sim          | 0,01               | 0.10          |
|                     |              |              |                    |               |

Tabela 5.1 Valores médios de retardo e RMS dos perfis de retardo das figuras 6.7 – 6.10

A seguir são apresentados os valores de retardo médio e valor RMS em cada um dos perfis analisados em ambiente externo, classificando-os de acordo com a sua condição de visibilidade.

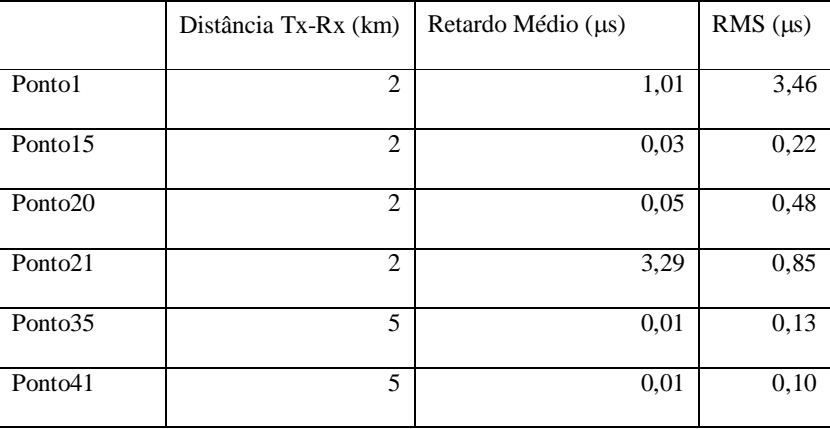

| Ponto47             |    | 2,03 | 1,91 |
|---------------------|----|------|------|
| Ponto <sub>71</sub> | 10 | 0,01 | 0,19 |
| Ponto <sub>73</sub> | 10 | 0,01 | 0,33 |

Tabela 5.2 Valores médios de retardo e valor RMS dos perfis de retardos medidos em condição de visibilidade.

|                     | Distância Tx-Rx (km) | Retardo Médio (µs) | RMS $(\mu s)$ |
|---------------------|----------------------|--------------------|---------------|
| Ponto <sub>5</sub>  | $\overline{c}$       | 0,44               | 0,88          |
| Ponto10             | $\overline{c}$       | 1,73               | 2,05          |
| Ponto12             | $\mathfrak{D}$       | 0,53               | 1,71          |
| Ponto24             | $\mathfrak{D}$       | 2,45               | 2,30          |
| Ponto34             | 5                    | 1,96               | 2,47          |
| Ponto44             | 5                    | 6,53               | 7,27          |
| Ponto <sub>57</sub> | 10                   | 0,90               | 3,07          |
| Ponto63             | 10                   | 0,05               | 0,57          |

Tabela 5.3 Valores médios de retardo e valor RMS dos perfis de retardos medidos em condição de percurso obstruído.

É possível observar que nos valores de retardo RMS medidos não existe uma correlação com a distância entre o transmissor e o receptor, como já havia sido observado no trabalho desenvolvido por Schmid [38]. Ao invés disso, foi possível observar que existe uma relação com o ambiente nas vizinhanças do receptor e com a condição de visibilidade, isto é, com a quantidade de refletores que possam estar originando as diferentes componentes de multipercurso. Este resultado é coerente com o trabalho desenvolvido por Turin et.al. [1].

A distribuição cumulativa resultante da combinação de um total de 20 medidas realizadas em diferentes ambientes urbanos e densos urbanos, em condições com e sem visibilidade são apresentados na figura 5.12. O resultado indica que o valor médio do retardo está em torno de 1,84 µs e o valor máximo em 7.27 µs. Em ambientes com linha de visada o valor médio foi de 0,86 µs e o valor máximo de 3,45 µs. Para perfis sem visibilidade se obteve um valor médio de 2,55

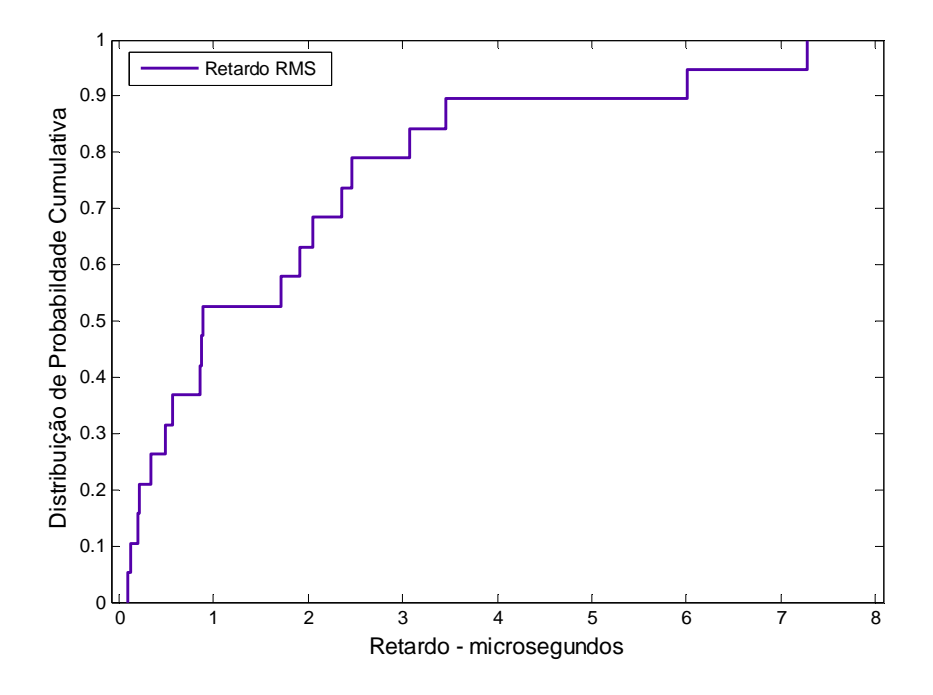

Figura 5.12 Distribuição cumulativa dos valores RMS (micro segundos) do retardo para todos os perfis.

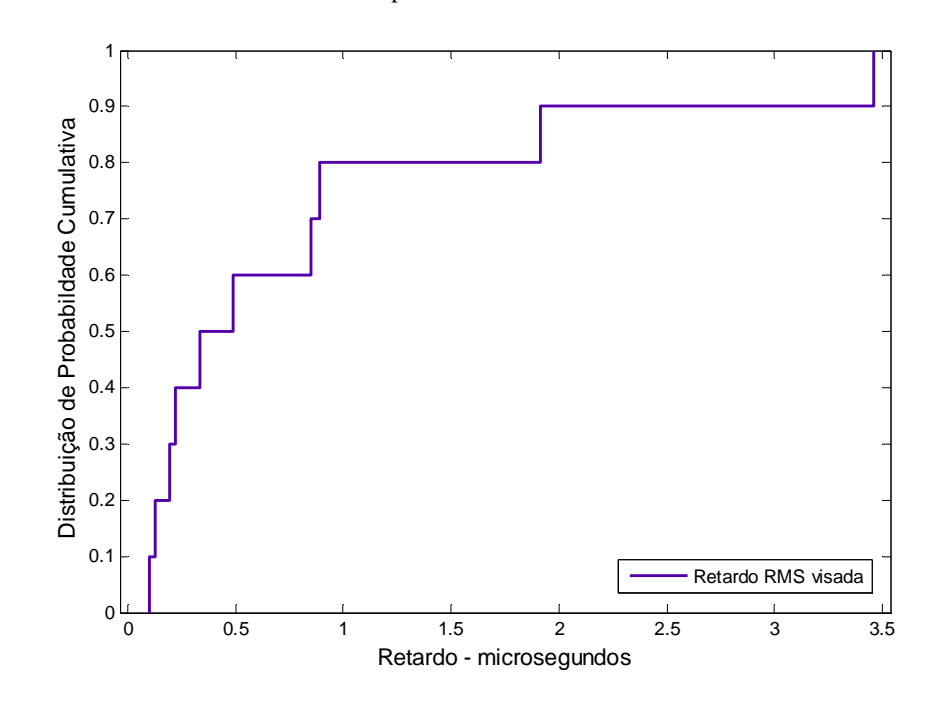

Figura 5.13 Distribuição cumulativa dos valores RMS (micro segundos) do retardo para todos os perfis condição de visibilidade.

![](_page_12_Figure_0.jpeg)

Figura 5.14 Distribuição cumulativa dos valores RMS (micro segundos) do retardo para todos os perfis sem visibilidade.

# **5.2.2. Estatísticas do Perfil de Retardo em Ambiente Externo – Interno**

Nesta seção serão apresentados os resultados referentes caracterização do canal rádio de banda larga para ambientes onde a antena transmissora se encontra num ambiente externo e a receptora num ambiente interno. As medidas foram realizadas na faixa 806 MHz, correspondendo ao canal 69 UHF. Será aplicada a mesma metodologia para o cálculo do retardo médio e valor de retardo RMS que foi utilizada na seção anterior. A figura 5.15 mostra exemplos de perfis de retardo em diferentes locais de medida.

![](_page_13_Figure_0.jpeg)

Figura 5.15 Perfil de Retardos externo-interno no INMETRO (uma curva por experimento)

As tabelas 5.4 a 5.7 apresentam valores da estatística de dispersão do canal para cada um dos pontos onde as medições aconteceram.

![](_page_13_Picture_180.jpeg)

| Ponto17 | 7,66  | 223,08 |
|---------|-------|--------|
| Ponto18 | 11.59 | 196,65 |
| Ponto19 | 11.94 | 236.29 |

Tabela 5.4 Valores de retardo médio e RMS dos perfis de retardos medidos no andar térreo, canal

![](_page_14_Picture_257.jpeg)

|                     | Retardo Médio (ns) | Retardo RMS (ns) |
|---------------------|--------------------|------------------|
| Ponto <sub>20</sub> | 9,66               | 214,57           |
| Ponto21             | 8,10               | 214,02           |
| Ponto $22$          | 7,12               | 168,92           |
| Ponto23             | 7.39               | 162,22           |
| Ponto <sub>24</sub> | 15,44              | 177,26           |
| Ponto25             | 7,30               | 176,48           |
| Ponto26             | 8,05               | 202,80           |
| Ponto <sub>27</sub> | 8,63               | 199,42           |
| Ponto <sub>28</sub> | 8,05               | 202,80           |
| Ponto <sub>29</sub> | 4,62               | 83,80            |
| Ponto30             | 7,22               | 195,19           |
| Ponto31             | 11,80              | 220,58           |
| Ponto32             | 8,59               | 185,33           |

Tabela 5.5 Valores de retardo médio e RMS dos perfis de retardos medidos no segundo andar, canal

69.

![](_page_14_Picture_258.jpeg)

![](_page_15_Picture_214.jpeg)

Tabela 5.6 Valores de retardo médio e RMS dos perfis de retardos medidos no terceiro andar, canal 69.

|                       | Retardo Médio (ns) | Retardo RMS (ns) |
|-----------------------|--------------------|------------------|
| Ponto <sub>56</sub>   | 7,38               | 193,36           |
| Ponto <sub>57</sub>   | 4,60               | 138,22           |
| Ponto <sub>58</sub>   | 9,34               | 206,74           |
| Ponto <sub>59</sub>   | 11,12              | 227,63           |
| Ponto60               | 11,11              | 210,60           |
| Ponto61               | 6,94               | 190,53           |
| Ponto62               | 13,01              | 182,57           |
| Ponto63               | 42,76              | 290,49           |
| Ponto64               | 8,83               | 142,36           |
| Ponto65               | 11,17              | 144,00           |
| Ponto66               | 7,01               | 145,98           |
| Ponto67               | 10,29              | 231,13           |
| Ponto68               | 8,39               | 180,40           |
| Ponto69               | 11,87              | 243,50           |
| Ponto <sub>70</sub>   | 5,81               | 189,22           |
| Ponto $\overline{71}$ | 4,50               | 149,81           |
| Ponto72               | 11,95              | 229,74           |
| Ponto73               | 3,89               | 138,70           |

Tabela 5.7 Valores de retardo médio e RMS dos perfis de retardos medidos no terceiro andar, canal 69.

A figura 5.16 mostra a distribuição de probabilidade cumulativa do valor RMS do espalhamento do retardo das medidas realizadas na faixa de 809 MHz.

![](_page_16_Figure_0.jpeg)

Figura 5.16 Distribuição cumulativa dos valores RMS (nano segundos) do retardo para todos os perfis em todos os andares no canal 69

# **5.2.3. Medidas Adicionais em Ambiente Externo-Interno**

Devido à ampla faixa de freqüências que o sistema de TV digital opera, viuse a necessidade de realizar medidas numa segunda faixa de freqüências. Nesta seção serão apresentados os resultados das medidas realizadas na faixa de 593 MHz, nas mesmas condições que as medidas realizadas na faixa de 806 MHz.

As tabelas 5.8 a 5.11 apresentam valores da estatística de dispersão do canal para cada um dos pontos onde as medições aconteceram.

![](_page_16_Picture_175.jpeg)

| Ponto10 | 13,124 | 212,972 |
|---------|--------|---------|
| Ponto11 | 8,380  | 111,386 |
| Ponto12 | 6,570  | 121,004 |
| Ponto13 | 2,237  | 54,905  |
| Ponto14 | 9,562  | 139,874 |

Tabela 5.8 Valores de retardo médio e RMS dos perfis de retardos medidos no térreo, canal 33.

|         | Retardo Médio (ns) | Retardo RMS (ns) |
|---------|--------------------|------------------|
|         |                    |                  |
| Ponto15 | 7,418              | 111,997          |
| Ponto16 | 10,932             | 181,895          |
| Ponto17 | 5,437              | 111,436          |
| Ponto18 | 6,455              | 124,817          |
| Ponto19 | 3,407              | 80,344           |
| Ponto20 | 8,051              | 136,767          |
| Ponto21 | 3,726              | 77,875           |
| Ponto22 | 5,895              | 92,547           |
| Ponto23 | 11,172             | 143,501          |
| Ponto24 | 3,849              | 108,848          |
| Ponto25 | 8,915              | 73,808           |

Tabela 5.9 Valores de retardo médio e RMS dos perfis de retardos medidos no segundo andar, canal 33.

|                     | Retardo Médio (ns) | Retardo RMS (ns) |
|---------------------|--------------------|------------------|
| Ponto26             | 3,726              | 75,420           |
| Ponto27             | 10,056             | 164,761          |
| Ponto <sub>28</sub> | 3,810              | 83,924           |
| Ponto29             | 6,001              | 107,840          |
| Ponto30             | 6,337              | 80,657           |
| Ponto31             | 6,896              | 87,500           |
| Ponto32             | 3,190              | 80,483           |
| Ponto <sub>27</sub> | 64,553             | 152,792          |
| Ponto <sub>28</sub> | 7,098              | 118,994          |
| Ponto29             | 3,463              | 94,346           |
| Ponto30             | 5,607              | 123,550          |
| Ponto31             | 32,466             | 120,671          |
| Ponto32             | 9,779              | 146,851          |
| Ponto33             | 8,031              | 173,610          |
| Ponto34             | 1,695              | 53,964           |

Tabela 5.10 Valores de retardo médio e RMS dos perfis de retardos medidos no terceiro andar, canal

|         | Retardo Médio (ns) | Retardo RMS (ns) |
|---------|--------------------|------------------|
| Ponto35 | 5,671              | 136,263          |
| Ponto36 | 6,606              | 121,913          |
| Ponto37 | 2,147              | 81,530           |
| Ponto38 | 7,435              | 105,423          |
| Ponto39 | 4,160              | 114,708          |
| Ponto40 | 7,887              | 126,775          |
| Ponto41 | 2,452              | 57,484           |
| Ponto42 | 4.522              | 81.614           |

Tabela 5.11 Valores de retardo médio e RMS dos perfis de retardos medidos no quarto andar, canal 33.

A figura 5.17 mostra a distribuição de probabilidade cumulativa do valor RMS do espalhamento do retardo das medidas realizadas na faixa de 593 MHz.

![](_page_18_Figure_3.jpeg)

Figura 5.17 Distribuição cumulativa dos valores RMS (nano segundos) do retardo para todos os perfis em todos os andares no canal 33

### **5.3. Modelo Estatístico do Canal**

O modelo matemático utilizado foi originalmente proposto por Turin [1], para o canal rádio móvel. O sinal transmitido é recebido como um somatório de L componentes com amplitude  $\beta$  e tempos de chegada  $\tau$  sendo dado por:

$$
h(t) = \sum_{k=0}^{N(t)-1} \beta(t, \tau) e^{j\varphi_k(t, \tau)} \delta(t - \tau_k)
$$
 (5.7)

### **5.3.1. Estatísticas dos Parâmetros do Canal**

As estatísticas dos parâmetros do modelo do canal são determinadas através dos perfis de retardo medidos. Assumindo a priori que as fases do sinal são uniformemente distribuídas entre  $[0,2\pi)$  [2], [6], o objetivo da análise é determinar o comportamento estatístico do número de componentes de multipercurso, seus tempos de chegada e a suas amplitudes relativas.

### **5.3.2. Número de Componentes de Multipercurso – Modelo de Poisson**

Um modelo estatístico simples para a chegada das componentes de multipercurso é um processo Poisson [1],[2],[6].

Para um processo de Poisson, a probabilidade de receber *l* componentes nos N primeiros intervalos,  $P_N(L=l)$ , é dada por:

$$
P_N(L = l) = \frac{\lambda^l}{l!} e^{-\lambda}
$$
 (5.8)

onde  $\lambda$  é a taxa média de chegada de chegada das componentes, dada por:

$$
\lambda = \sum_{i=1}^{N} r_i \tag{5.9}
$$

Nesta equação r<sub>i</sub> é a probabilidade de ocorrência de uma componente para o intervalo i, determinado dos dados empíricos.

Para o análise dos dados, os tempos de chegada em cada perfil medido foram divididos em intervalos de 0.123 µs. O número (*l*) de componentes nos N primeiros intervalos de cada perfil de retardos medido foi obtido. A figura 5.18 apresenta o ajuste obtido para os dados do ambiente interno. Utilizando como critério de convergência o teste Kolmogorov Smirnov, foi ajustada distribuição de Poisson com parâmetro  $\lambda = 13$ . Para as medidas no ambiente externo encontrouse o valor de  $\lambda = 11$ .

![](_page_20_Figure_2.jpeg)

Figura 5.18 Ajuste do Número de Componentes de Multipercurso em Ambiente Externo-Interno

### **5.3.3. Distribuição dos Tempos de Chegada**

Seguindo o processo de modelagem do canal descrito no item 5.3, é necessária a definição do comportamento do tempo de chegada das componentes de multipercursos.

Para o canal sujeito a multipercursos a seqüência do dos tempos de interchegada  $\{x_i = t_i - t_{i-1}, i = 1,2,...,L\}$  é assumido como sendo independente e uniformemente distribuído. Neste caso, o processo  $\{N(t), t \ge 0\}$  forma um

processo de renovação [4]. O tempo de chegada entre a primeira e a segunda componente obedece a alguma distribuição  $F_{x1}(x_1)$  e densidade de probabilidade  $f_{x1}(x_1)$ . N(t) representa o número de sinais que chegam no tempo t. Para a seqüência  $\{X_n\}_{n=1}^L$ , temos:

$$
S_0 = 0, S_L = \sum_{i=1}^{L} X_i, L \ge 1
$$
\n(5.10)

 $S_1=X_1$  é o tempo de chegada do primeiro sinal detectado, na maioria dos casos é o raio direto.  $S_2=X_1+X_2$  é o tempo de chegada da segunda componente que chega ao receptor e assim por diante.

Para construir a função  $F<sub>x</sub>(t)$  a partir dos dados experimentais, um procedimento de ajuste foi realizado, utilizando como critério de convergência o erro médio quadrático. Uma variedade de funções conhecidas foram consideradas para representar estatisticamente os dados experimentais, obtendo-se melhores resultados com a função de densidade de probabilidade exponencial, como proposto por diversos autores [1],[6].

A função de densidade de probabilidade exponencial é caracterizada por um único parâmetro  $(\lambda)$ 

$$
f(x,\lambda) = \begin{cases} \lambda e^{-\lambda x}, x \ge 0\\ 0, x < 0 \end{cases}
$$
 (5.11)

A função distribuição cumulativa correspondente tem a seguinte forma:

$$
f(x,\lambda) = \begin{cases} 1 - \lambda e^{-\lambda x}, x \ge 0 \\ 0, x < 0 \end{cases}
$$
 (5.12)

A figura 5.19, apresenta o resultado de ajuste da distribuição cumulativa exponencial dos tempos de inter-chegada das componentes de multipercurso, com valores de  $\lambda = 1.15$  nas medidas internas e  $\lambda = 1.20$  no ambiente externo.

![](_page_22_Figure_0.jpeg)

Figura 5.19 Ajuste do tempo de Inter-chegada das Componentes de Multipercurso em Ambiente Externo- Interno

# **5.3.4. Distribuição das Amplitudes Relativas**

Nesta seção as distribuições de densidade cumulativa lognormal, Nakagami, Rice e Weibull, são consideradas como candidatas potenciais para a modelagem das amplitudes das componentes de multipercurso. Para o análise dos dados, os valores das componentes de multipercurso foram transformadas ao seu valor em dBµv/m e normalizados em relação ao seu valor máximo.

As tabelas 5.8 e 5.9 apresentam os valores dos parâmetros ajustados das distribuições das amplitudes para ambiente externo-externo e externo-interno respectivamente.

![](_page_22_Picture_260.jpeg)

| Rice    | $f(x; s, \sigma) = I_0 \left( \frac{xs}{\sigma^2} \right) \frac{x}{\sigma^2} \exp \left[ -\frac{x^2 + s^2}{2\sigma^2} \right]$         | $\mu = 1.028$ | $\sigma = 0.099$ |
|---------|----------------------------------------------------------------------------------------------------|---------------|------------------|
| Weibull | $f(x;a,b) = \frac{a}{b} \left(\frac{x}{a}\right)^{b-1} \exp\left(-\frac{x}{a}\right)^a \left(a = 1.080 \left(b = 10.039\right)\right)$ |               |                  |

Tabela 5.8 Valores dos parâmetros das distribuições que serviram como ajuste das amplitudes das componentes de multipercurso em ambientes externos

| Distribuição |                                                                                                    | Parâmetros     |                  |
|--------------|----------------------------------------------------------------------------------------------------|----------------|------------------|
| Log-normal   | $f(x; \mu, \sigma) = \frac{1}{x\sigma\sqrt{2\pi}} \exp\left[-\frac{(\ln(x)-\mu)^2}{2\sigma^2}\right] \mu = 0.023$                                         |                | $\sigma = 0.010$ |
| Nakagami     | $f(x; \mu, w) = 2\left(\frac{\mu}{\omega}\right)^{\mu} \frac{1}{\Gamma(\mu)} x^{(2\mu-1)} \exp\left(-\frac{\mu}{\omega}x^2\right)$                        | $\mu = 21.056$ | $\omega$ = 1.073 |
| Rice         | $f(x; s, \sigma) = I_0 \left( \frac{xs}{\sigma^2} \right) \frac{x}{\sigma^2} \exp \left[ -\frac{x^2 + s^2}{2\sigma^2} \right] \left  \mu = 1.023 \right]$ |                | $\sigma = 0.013$ |
| Weibull      | $f(x;a,b) = \frac{a}{b} \left(\frac{x}{a}\right)^{b-1} \exp\left(-\frac{x}{a}\right)^a$                                                                   | $a = 1.083$    | $b = 8.193$      |

Tabela 5.9 Valores dos parâmetros das distribuições que serviram como ajuste das amplitudes das componentes de multipercurso em ambientes externo – interno

A figura 5.20 apresenta o ajuste das curvas em relação aos dados medidos em ambiente interno no canal 69. Nesta figura podemos observar que a distribuições lognormal, Rice e Nakagami apresentam um bom ajuste em relação aos dados empíricos. A função log-normal, além de prover um bom ajuste dos dados, é também mais fácil de tratar no processo de simulação a fim de gerar as variáveis aleatórias que irão representar as amplitudes das componentes de multipercurso.

![](_page_24_Figure_0.jpeg)